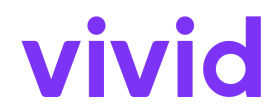

# **Annexe 1 – Conditions d'utilisation de la Carte Vivid**

aux Conditions Générales de Vivid Money S.A.

#### **Date d'entrée en vigueur :** 22 janvier 2024

#### **1. Définitions**

1.1. Dans les présentes Conditions Générales d'Utilisation de la Carte Vivid, les mots et expressions ci-après ont la signification suivante :

**"Acquéreur**" désigne l'acquéreur du Marchand utilisé par ce dernier pour recevoir les paiements résultant des opérations effectuées avec la Carte Vivid.

"**DAB**" désigne un distributeur automatique de billets ;

"**Jour ouvrable**" désigne un jour compris entre le lundi et le vendredi inclus, entre 9 heures et 17 heures (heure de Luxembourg), à l'exception des jours fériés au Luxembourg ;

**"Carte**" ou "**Carte Vivid**" désigne votre carte de débit Visa émise par Vivid en votre faveur, soit en tant que Client Particulier, soit en faveur d'un Titulaire de Carte Autorisé en votre nom en tant que Client Professionnel, selon le cas ;

**"Schéma de cartes**" désigne Visa ;

**"CVV**" désigne la valeur de vérification de la carte à trois chiffres. En fonction de votre carte, cette valeur peut être imprimée sur votre carte ou n'être visible que dans votre Application Vivid ou sur le Web.

**"EEE**" désigne l'Espace économique européen ;

"**Frais**" désigne une variété de frais qui peuvent être prélevés pour la demande et l'utilisation continue de la Carte Vivid ;

"**Conditions Générales d'Utilisation**" désignent l'accord-cadre qui définit les conditions régissant les Services de Paiement Vivid ;

**"Carte Vivid"** désigne une carte dont les caractéristiques sont définies dans les Conditions Générales d'Utilisation de Vivid et dans les conditions générales d'utilisation de la Carte Vivid ;

**"Marchand**" désigne le détaillant ou autre marchand de biens et/ou de services qui accepte le paiement au moyen d'une Carte Vivid, d'un numéro de carte, d'un code PIN ou d'une carte et d'une signature ;

**"PIN**" désigne le numéro d'identification personnel associé à la Carte Vivid ;

**"Année**" désigne la période de 12 mois suivant la date à laquelle la Carte Vivid vous a été délivrée et chaque période de 12 mois suivante.

**"Utilisateur**", "**vous**" ou "**votre**" désigne la personne qui a reçu la Carte Vivid et qui est autorisée à utiliser la Carte Vivid conformément aux dispositions de la présente convention ;

Les autres définitions utilisées dans les Conditions Générales d'Utilisation s'appliquent également aux présentes Conditions Générales d'Utilisation de la Carte Vivid.

# **2. Description et caractéristiques de la Carte Vivid**

2.1. La Carte Vivid est un produit de débit qui peut être utilisé pour payer des biens et des services chez les Marchands en ligne ou hors ligne qui acceptent les Cartes Vivid, ainsi que pour effectuer des retraits aux distributeurs automatiques.

2.2. Vous pouvez commander une ou plusieurs cartes physiques et/ou une ou plusieurs cartes virtuelles, avec la possibilité de choisir leur design lorsque cela est possible. Vous pouvez également avoir la possibilité de personnaliser la carte dans l'Application Vivid. Vous ne pouvez pas concevoir la Carte avec un contenu interdit. Le contenu interdit comprend, sans que cette liste soit limitative, le contenu qui viole les droits de propriété personnelle ou intellectuelle d'autrui, qui est diffamatoire, insultant, politique, raciste, religieux, qui fait l'apologie de la violence, pornographique ou sexiste, ou qui viole de toute autre manière les droits de Vivid et/ou de ses partenaires contractuels (le "**Contenu Interdit**"). En cas d'utilisation d'un Contenu Interdit pour personnaliser votre Carte, Vivid a le droit de refuser la production d'une Carte conçue par vous. Si une carte avec un contenu interdit est néanmoins produite, nous pouvons bloquer cette carte à tout moment ; vous êtes tenu de nous retourner cette carte.

2.3. Certaines Limites d'Opérations peuvent être appliquées par Vivid à votre Carte Vivid ou à votre compte Vivid conformément à l'article 16 des CGU.

2.4. Nous vous facturerons des frais pour l'utilisation de la Carte Vivid conformément à l'annexe 2 (nos frais pour les Clients Particuliers) ou à l'annexe 3 (nos frais pour les Clients Professionnels) des conditions générales.

2.5. Lorsque vous recevez votre Carte Vivid, vous devez utiliser l'Application ou le Site Internet Vivid pour l'activer.

### **3. Utilisation de la Carte**

3.1. Retrait aux distributeurs automatiques.

- a. Vous pouvez utiliser votre Carte Vivid pour retirer de l'argent à un distributeur automatique de billets. Dans ce cas, nous échangerons la Monnaie Electronique sur votre Compte Vivid et vous recevrez un montant équivalent en espèces. Vous devrez suivre les instructions du distributeur automatique de billets pour effectuer le retrait. Cela peut impliquer la saisie du code PIN de votre Carte.
- b. Chaque retrait à un distributeur automatique de billets est soumis aux frais indiqués à l'annexe 2 (Nos frais pour les Clients Particuliers) ou à l'annexe 3 (Nos frais pour les Clients Professionnels), selon le cas.
- c. Si vous choisissez de retirer des espèces dans une devise autre que celle pour laquelle vous détenez suffisamment de Monnaie Electronique sur votre Compte Vivid, le fournisseur du DAB déterminera le taux de change et facturera des frais supplémentaires qui seront à votre charge.

#### 3.2. Achat de cartes.

- a. Vous pouvez utiliser votre Carte Vivid pour acheter des biens et/ou des services auprès d'un Marchand, soit en ligne, soit dans un point de vente acceptant les cartes de paiement du schéma de paiement concerné. Dans ce cas, nous échangerons de la Monnaie Electronique sur votre Compte Vivid et le Marchand recevra, moins les frais facturés par Vivid (agissant en tant qu'Emetteur de la carte), la somme d'argent équivalente. Vous devrez suivre les instructions du site Internet ou du point de vente concerné pour effectuer l'achat par Carte. Cela peut impliquer que vous saisissiez les détails de la Carte Vivid (le numéro de la Carte, la date d'expiration et le numéro CVV) ou le code PIN de votre Carte.
- b. Si vous choisissez d'être facturé pour votre achat dans une devise autre que l'euro, le Marchand ou son prestataire de services de paiement déterminera le taux de change et facturera des frais supplémentaires qui seront à votre charge.

3.3. Chaque Carte Vivid est liée à un Compte sur lequel les opérations sont réglées (le "**Compte Carte**"). Vous pouvez choisir dans l'Application Vivid ou sur le Site quel Compte Vivid sera lié au Compte Carte. Vous pouvez effectuer des opérations par Carte dans la mesure où votre Compte Carte lié dispose d'un solde positif suffisant, à condition toutefois que nous nous réservions le droit de débiter tout autre Compte Vivid que vous possédez si le Compte Carte ne dispose pas d'un solde suffisant pour régler l'opération par Carte, quelle qu'en soit la raison.

3.4. Vous ne devez pas effectuer d'achats qui dépassent le solde des fonds disponibles sur le Compte Vivid lié à la Carte Vivid. Votre solde sera réduit du montant de chaque opération effectuée avec la Carte. Si une opération par Carte vous amène à dépasser vos fonds disponibles ou les limites des opérations en vigueur, l'opération sera refusée. Si, pour quelque raison que ce soit, vous effectuez une opération par carte au-delà du solde disponible sur le Compte, les dispositions de l'article 12 des CGU s'appliqueront.

### **4. Restrictions**

- 4.1. Vous ne devez pas utiliser la Carte Vivid pour :
	- a. les transactions en espèces (autres que les retraits aux distributeurs automatiques), y compris les remboursements en espèces, les retraits d'espèces auprès d'une banque, les ordres de virement ou les retraits d'argent liquide.
	- b. toute activité restreinte.

4.2. Nous pouvons interrompre, suspendre ou restreindre l'utilisation de votre Carte Vivid ou de votre code PIN pour des motifs raisonnables liés à ce qui suit :

- a. la sécurité de votre Carte Vivid, de votre numéro de Carte, de votre CVV ou de votre PIN, et
- b. la suspicion d'une utilisation non autorisée ou frauduleuse de votre Carte Vivid ou de votre code PIN.

4.3. Dans la mesure du possible, nous vous informerons, avant d'interrompre, de suspendre ou de restreindre l'utilisation de votre Carte Vivid ou de votre code confidentiel, de notre intention de le faire et des raisons qui nous poussent à le faire. Si nous ne sommes pas

en mesure de le faire, nous vous en informerons immédiatement après. L'obligation de vous informer ne s'applique pas lorsque cela compromettrait des mesures de sécurité raisonnables ou qu'il serait illégal de le faire.

4.4. Nous ne délivrerons pas la Carte Vivid en vertu des présentes conditions générales d'utilisation de la Carte Vivid à une personne âgée de moins de 18 ans.

# **5. Autorisation des opérations par carte**

5.1. Vous acceptez que toute utilisation de votre Carte Vivid ou des détails de votre Carte constitue votre autorisation et votre consentement à une opération.

5.2. Vous pouvez interrompre une opération après avoir donné votre consentement à l'opération, ou après avoir donné votre consentement au Marchand pour un paiement préautorisé, jusqu'à la fin du jour ouvrable précédant le jour convenu pour l'opération.

5.3. Nous pouvons refuser une opération si :

- a. une opération pourrait vous amener à dépasser les fonds disponibles sur le compte connecté ; ou
- b. une opération pourrait vous faire dépasser l'une de vos limites d'opérations ; ou
- c. des problèmes techniques empêchent l'opération ou l'utilisation de la Carte Vivid ; ou
- d. nous pensons raisonnablement que nous devons le faire pour respecter les règles du schéma de paiement dans le cadre duquel votre Carte Vivid est émise,
- e. nous pensons raisonnablement qu'il est nécessaire de le faire pour se conformer à une loi, un règlement ou une décision d'une autorité gouvernementale (y compris les tribunaux) ou dans le cadre d'une bonne pratique, ou
- f. autrement, conformément aux Conditions Générales, y compris, sans s'y limiter, la clause 8.3 des Conditions Générales.

### **6. Opérations en devises étrangères**

6.1. La Carte Vivid peut être utilisée pour des opérations qui ne sont pas libellées dans la devise de la Carte Vivid ("**devise étrangère**").

6.2. Si vous effectuez une opération en devise étrangère, le Compte Vivid sera débité en euros. L'opération de change sera effectuée par un tiers, comme par exemple le Schéma de cartes, l'Acquéreur ou d'autres participants au Schéma de Carte. L'opération de change ne sera pas effectuée par Vivid. Vous supporterez les coûts de cette conversion de devises. Vivid n'est pas responsable des taux de change utilisés par ces tiers. Nous pouvons vous facturer des frais de transaction en devises étrangères conformément à l'annexe 2 (nos frais pour les Clients Particuliers) ou à l'annexe 3 (nos frais pour les Clients Professionnels), selon le cas, afin de couvrir nos dépenses supplémentaires liées au traitement de cette transaction.

### **7. Vérifier son solde et examiner les transactions**

Pour vérifier le solde disponible sur votre Carte Vivid et consulter les opérations effectuées avec votre Carte Vivid, vous pouvez vous connecter à l'Application Vivid ou au Site web.

# **8. Responsabilité**

- 8.1. Vous devez toujours vous assurer que vous :
	- a. ne révélez pas le code PIN de votre Carte Vivid et ne notez jamais votre mot de passe, votre code PIN ou toute autre information de sécurité, telle que le CVV ; et
	- b. ne divulguer que la Carte Vivid, le numéro de la carte, le CVV ou le PIN pour effectuer (ou tenter d'effectuer) une opération.

8.2. Si votre Carte Vivid est perdue ou volée, si la sécurité de votre code PIN ou de votre CVV est compromise ou si vous pensez que votre Carte Vivid, votre numéro de carte ou votre code PIN peuvent être mal utilisés, vous devez :

- a. sans délai, bloquer la Carte Vivid dans l'application Vivid ou sur le Site internet. Vous pouvez également annuler définitivement la Carte Vivid via le chat de l'Application Vivid. Si vous n'avez pas accès à votre application Vivid ou à votre site web, contactez-nous sans délai par le biais de votre Application ou de vos autres moyens de contact afin que nous puissions bloquer votre Carte Vivid et votre code PIN ou CVV ; et
- b. cesser immédiatement d'utiliser la Carte Vivid, le numéro de carte, le code PIN ou le CVV. Si vous trouvez la Carte Vivid après l'avoir temporairement mise en pause, vous pouvez la réactiver dans l'Application Vivid ou sur le Web ou en contactant le Service Client Vivid et continuer à l'utiliser.

8.3. En cas de perte ou de vol de votre Carte Vivid, vous pouvez commander une carte de remplacement via l'App Vivid ou le Site internet. Nous facturerons des frais pour le remplacement des Cartes Vivid conformément au barème des frais de nos Conditions Générales d'Utilisation.

8.4. Nous ne sommes pas responsables de la qualité, de la sécurité, de la légalité ou de tout autre aspect des biens ou services achetés avec la Carte Vivid. Nous ne sommes pas responsables du fait qu'un commerçant n'accepte pas la Carte Vivid.

8.5. Si vous êtes un Client Professionnel, vous serez responsable de toutes les opérations effectuées par les Porteurs de cartes que vous aurez désignés. En conséquence, il est de votre responsabilité d'examiner et de retirer les Cartes Vivid ou d'imposer des limites à leur utilisation par les Porteurs de ces cartes, par exemple, s'ils ne sont plus associés à votre entreprise. Il est également de votre responsabilité de vous assurer que les Porteurs de cartes respectent les consignes de sécurité, notamment en ce qui concerne la sécurité des instruments d'authentification et de paiement.

### **9. Lorsque votre Carte Vivid expire**

9.1. La date d'expiration de la Carte Vivid est imprimée sur la carte.

9.2. Si vous renouvelez votre Carte Vivid, les Conditions Générales d'Utilisation et les Conditions d'Utilisation de la Carte Vivid continueront à s'appliquer.

9.3. Si vous demandez le non-renouvellement de votre Carte Vivid ou si vous ne demandez pas son remplacement, vous ne pourrez plus utiliser votre Carte Vivid après sa date d'expiration.

9.4. Si vous choisissez un plan tarifaire qui stipule un nombre de cartes inférieur au nombre réel de cartes dont vous disposez, nous nous réservons le droit de désactiver et d'annuler les Cartes qui dépassent ce nombre à l'expiration d'une période de deux mois à compter de la sélection du plan tarifaire concerné.

#### **10. Droits d'annulation et de résiliation**

10.1. Si vous changez d'avis au sujet de la Carte Vivid, vous pouvez l'annuler à tout moment sans frais supplémentaires.

10.2. La résiliation des Conditions Générales d'Utilisation entraînera la résiliation simultanée des présentes Conditions d'Utilisation de la Carte Vivid. Vivid peut toutefois décider de résilier votre Carte, sans que cela n'ait d'incidence sur les Conditions Générales ou sur votre Compte.

10.3. Toute cotisation annuelle ou mensuelle prélevée sur la Carte sera remboursée au prorata. Cette disposition ne s'applique pas aux Clients Professionnels, ni aux frais d'émission ou d'expédition.

#### **11. Fin des conditions d'utilisation de la Carte Vivid**

Vivid ou le client peut résilier les Conditions d'utilisation de la Carte Vivid en même temps que les Conditions Générales de Vivid. Cette annexe ne peut être résiliée séparément, cependant si vous n'avez pas de Cartes, et aucun droit ou obligation découlant des Cartes précédentes, elle ne s'applique pas.

#### **12. Informations sur les services de paiement**

12.1. Cette condition 12 ne s'applique que si l'Acquéreur est situé dans l'Espace économique européen (EEE).

12.2. Nous veillerons à ce qu'une opération que vous effectuez soit créditée à l'Acquéreur ou que les fonds retournés à la suite d'un rachat ou d'une annulation soient crédités sur votre compte avant la fin du jour ouvrable suivant le jour où nous avons reçu l'ordre de paiement, étant entendu que toute instruction reçue par nous après 14h00 (GMT+1) un jour ouvrable ou un jour non ouvrable est réputée avoir été reçue le jour ouvrable suivant.

12.3. Si vous utilisez votre Carte Vivid ou fournissez les détails de votre Carte Vivid à un Marchand pour effectuer une opération avant de connaître le montant qui sera débité de votre Carte Vivid, nous ne bloquerons pas les fonds sur votre Carte Vivid à moins que vous n'autorisiez le montant exact à être bloqué. Cela peut être le cas pour des paiements effectués dans des hôtels par exemple. Nous débloquerons les fonds bloqués sans délai dès que nous aurons connaissance du montant exact de l'opération de paiement et immédiatement après réception de l'ordre de paiement correspondant, sous réserve des règles applicables du schéma de cartes.

12.4. À la réception d'une telle demande au titre de la clause 12.3, nous pouvons vous demander de nous fournir les informations nécessaires pour vérifier si les conditions de la clause 12.3 ont été remplies. Dans les 10 jours ouvrables suivant la réception d'une demande de votre part au titre de la clause 12.3 ou de toute information supplémentaire requise en vertu du présent paragraphe, nous vous rembourserons ou justifierons les raisons pour lesquelles nous refusons la demande.

12.5. Nous sommes responsables de l'exécution correcte de l'opération de paiement par Carte, sauf si nous pouvons prouver qu'elle a été reçue par l'Acquéreur, auquel cas l'Acquéreur est responsable vis-à-vis du Marchand. Vous pouvez nous demander de faire des efforts immédiats pour retracer une opération mal exécutée et de vous informer du résultat.

12.6. Lorsqu'un Marchand initie une opération, c'est l'Acquéreur qui est responsable de la transmission correcte des données pertinentes. Si l'Acquéreur peut prouver qu'il n'est pas responsable d'une opération qui a échoué ou qui a été mal exécutée, nous serons responsables envers vous.

12.7. Nous nous réservons le droit d'annuler ou de refacturer toute opération effectuée au moyen de la Carte Vivid.

12.8. Vous acceptez d'être lié par toutes les règles du schéma de cartes.